# **МИНИСТЕРСТВО ТРАНСПОРТА РОССИЙСКОЙ ФЕДЕРАЦИИ**

### **ФЕДЕРАЛЬНОЕ ГОСУДАРСТВЕННОЕ АВТОНОМНОЕ ОБРАЗОВАТЕЛЬНОЕ УЧРЕЖДЕНИЕ ВЫСШЕГО ОБРАЗОВАНИЯ**

# **«РОССИЙСКИЙ УНИВЕРСИТЕТ ТРАНСПОРТА» (РУТ (МИИТ)**

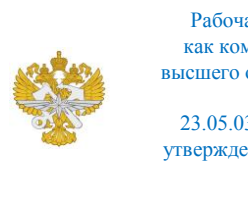

Рабочая программа дисциплины (модуля), как компонент образовательной программы высшего образования - программы специалитета по специальности 23.05.03 Подвижной состав железных дорог, утвержденной первым проректором РУТ (МИИТ) Тимониным В.С.

# **РАБОЧАЯ ПРОГРАММА ДИСЦИПЛИНЫ (МОДУЛЯ)**

# **Проектная деятельность 1**

Специальность: 23.05.03 Подвижной состав железных дорог

Специализация: Пассажирские вагоны

Форма обучения: Заочная

Рабочая программа дисциплины (модуля) в виде электронного документа выгружена из единой корпоративной информационной системы управления университетом и соответствует оригиналу

Простая электронная подпись, выданная РУТ (МИИТ) ID подписи: 11182 Подписал: И.о. заведующего кафедрой Козлов Максим Владимирович Дата: 12.05.2022

1. Общие сведения о дисциплине (модуле).

Целью изучения учебной дисциплины "Проектня деятельность-1" является формирование у обучающихся компетенций в соответствии с требованиями образовательного стандарта высшего образования РУТ(МИИТ) по специальности 23.05.03 «Подвижной состав железных дорог» специализации "Пассажирские вагоны". Результатом изучения дисциплины является развитие способностей студентов в разработке самостоятельных проектов. Полученные знания необходимы для освоения последующих дисциплин, для прохождения основных видов практики и подготовки выпускной квалификационной работы по специальности.

2. Планируемые результаты обучения по дисциплине (модулю).

Перечень формируемых результатов освоения образовательной программы (компетенций) в результате обучения по дисциплине (модулю):

**ПК-54** - Способен формулировать и решать научно-технические задачи применительно к объектам подвижного состава и технологическим процессам;

**УК-2** - Способен управлять проектом на всех этапах его жизненного цикла;

**УК-3** - Способен организовать и руководить работой команды, вырабатывая командную стратегию для достижения поставленной цели.

Обучение по дисциплине (модулю) предполагает, что по его результатам обучающийся будет:

#### **Владеть:**

навыками проектирования и расчета транспортных объектов, таких как вагонные депо.

#### **Знать:**

основы системного подхода при разработке проектов технического перевооружения вагоноремонтных предприятий.

#### **Уметь:**

организовать и руководить работой проектной команды, вырабатывая командную стратегию для достижения поставленной цели,

3. Объем дисциплины (модуля).

3.1. Общая трудоемкость дисциплины (модуля).

Общая трудоемкость дисциплины (модуля) составляет 3 з.е. (108 академических часа(ов).

3.2. Объем дисциплины (модуля) в форме контактной работы обучающихся с педагогическими работниками и (или) лицами, привлекаемыми к реализации образовательной программы на иных условиях, при проведении учебных занятий:

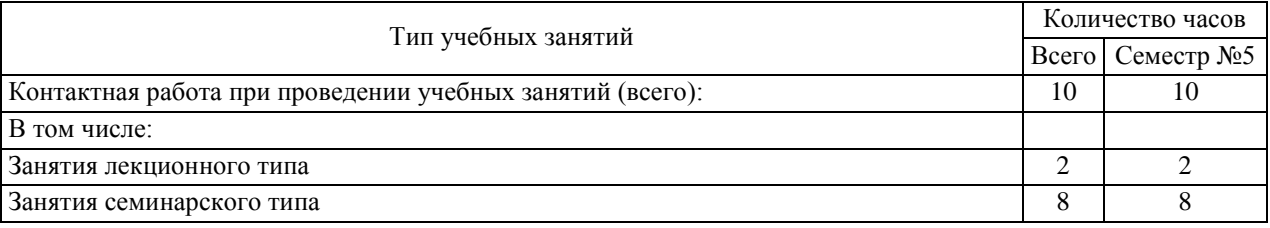

3.3. Объем дисциплины (модуля) в форме самостоятельной работы обучающихся, а также в форме контактной работы обучающихся с педагогическими работниками и (или) лицами, привлекаемыми к реализации образовательной программы на иных условиях, при проведении промежуточной аттестации составляет 98 академических часа (ов).

3.4. При обучении по индивидуальному учебному плану, в том числе при ускоренном обучении, объем дисциплины (модуля) может быть реализован полностью в форме самостоятельной работы обучающихся, а также в форме контактной работы обучающихся с педагогическими работниками и (или) лицами, привлекаемыми к реализации образовательной программы на иных условиях, при проведении промежуточной аттестации.

4. Содержание дисциплины (модуля).

4.1. Занятия лекционного типа.

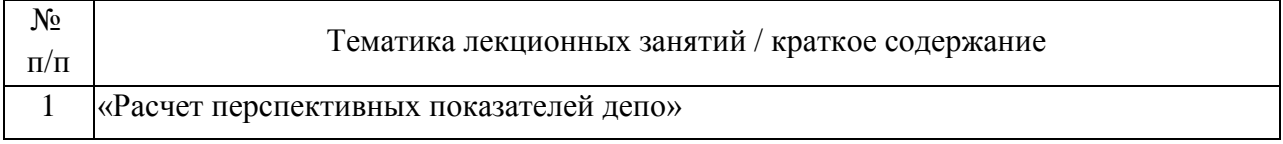

# 4.2. Занятия семинарского типа.

#### Практические занятия

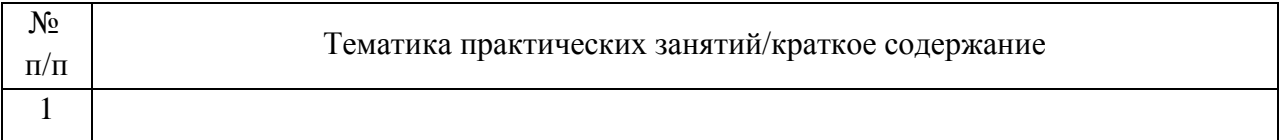

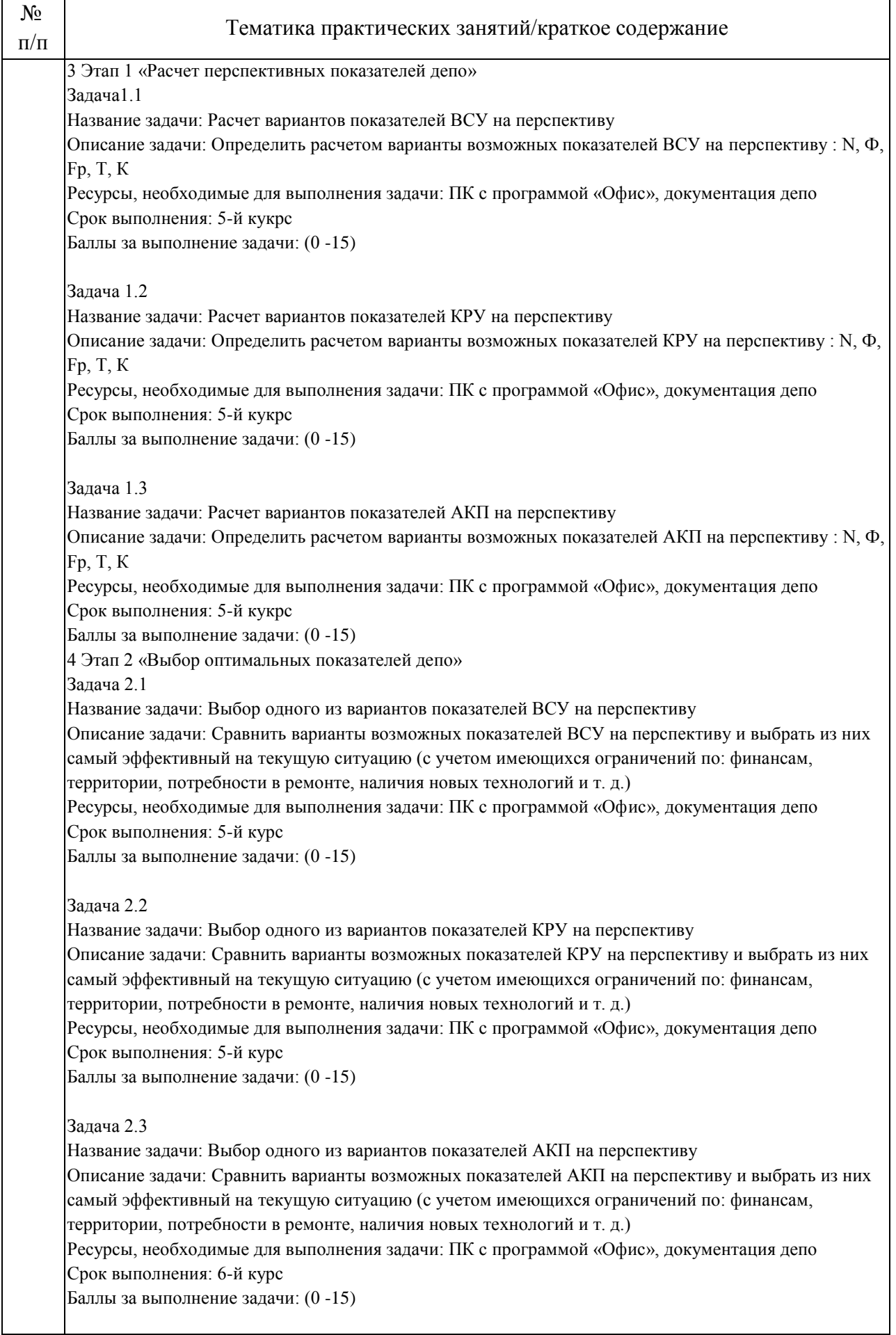

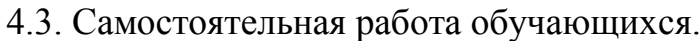

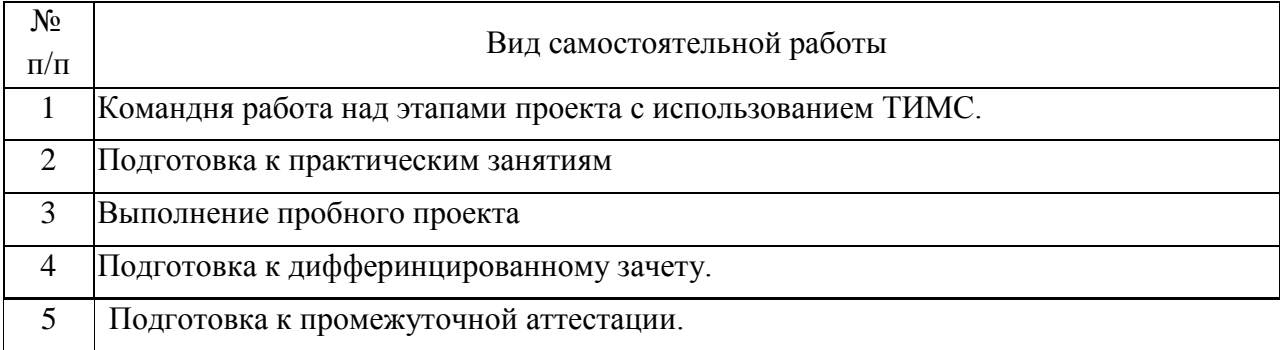

5. Перечень изданий, которые рекомендуется использовать при освоении дисциплины (модуля).

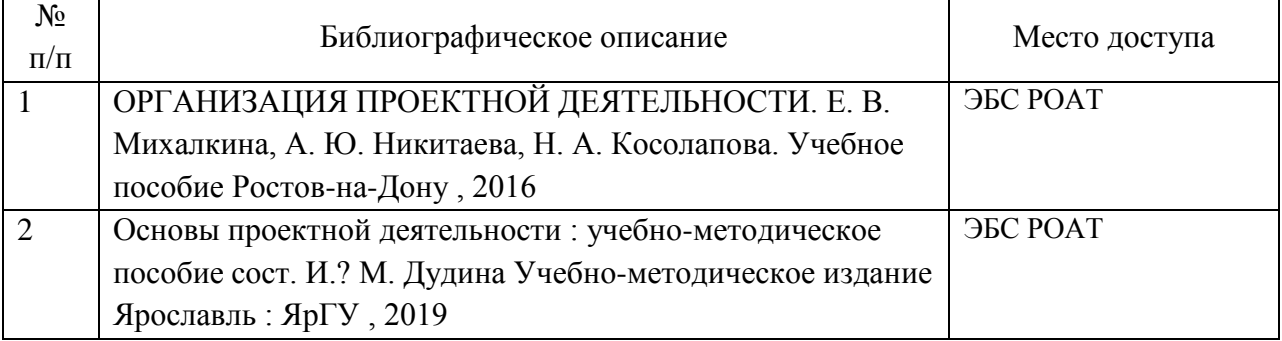

6. Перечень современных профессиональных баз данных и информационных справочных систем, которые могут использоваться при освоении дисциплины (модуля).

1. Официальный сайт РОАТ – http://www.rgotups.ru/ru/

2. Официальный сайт МИИТ – http://miit.ru/

3 Электронно-библиотечная система РОАТ-http://lib.rgotups.ru

4.Электронно-библиотечная система Научно-технической библиотеки МИИТ-http://library.miit.ru/

5. Электронные расписания занятий – http://appnn.rgotups.ru:8080/scripts/B23.exe/R01

6. Система дистанционного обучения «Космос» – http://stellus.rgotups.ru/

7. Электронные сервисы АСУ Университет (АСПК РОАТ) - – http://аррnn.rgotups.ru: 8080/

8. Поисковые системы «Яндекс», «Google» для доступа к тематическим информационным ресурсам.

7. Перечень лицензионного и свободно распространяемого программного обеспечения, в том числе отечественного производства, необходимого для освоения дисциплины (модуля).

Программное обеспечение должно позволять выполнить все предусмотренные учебным планом виды учебной работы по дисциплине «Проектная деятельность-1»: теоретический курс, практические занятия,курсовой проект, вопросы по курсу. Все необходимые для изучения дисциплины учебно-методические материалы объединены в Учебнометодический комплекс и размещены на сайте университета: http://www.rgotups.ru./ru/ При осуществлении образовательного процесса по дисциплине используются следующие информационные технологии, программное обеспечение и информационные справочные системы :

-для проведения лекций, демонстрации презентаций и ведения интерактивных занятий: Microsoft Office 2003 и выше.

- для выполнения текущего контроля успеваемости: Браузер Internet Explorer 6.0 и выше.

для выполнения практических заданий: специализированное прикладное программное обеспечение для математических расчетов: Excel, а также программные продукты общего применения:

-для самостоятельной работы: Браузер Internet Explorer 6.0 и выше, Microsoft Office 2003 и выше, а также программные продукты общего применения:

- для оформления отчетов и иной документации: Microsoft Office 2003 и выше.

Для осуществления учебного процесса с использованием дистанционных образовательных технологий:

- операционная система Windows, Microsoft Office 2003 и выше,

-программное обеспечение для выполнения практических заданий включает в себя программные продукты общего применения;

- программное обеспечение для проведения лекций, демонстрации презентаций и ведения интерактивных занятий: Microsoft Office 2003 и выше, Браузер Internet Explorer 6.0 и выше с установленным Adobe Flash Player верссии 10.3 и выше, Adobe Acrobat.

8. Описание материально-технической базы, необходимой для осуществления образовательного процесса по дисциплине (модулю).

- Учебная аудитория должна соответствовать требованиям пожарной безопасности и охраны труда по освещенности, количеству рабочих

(посадочных) мест студентов и качеству учебной (аудиторной) доски, а также соответствовать условиям пожарной безопасности. Освещенность рабочих мест должна соответствовать действующим СНиПам.

Кабинеты оснащены следующим оборудованием, приборами и расходными материалами, обеспечивающими проведение предусмотренных учебным планом занятий по дисциплине:

- для проведения и практических занятий, требуется рабочее место преподавателя со стулом, столом, доской, мелом или маркером.

- для выполнения текущего контроля требуется рабочее место преподавателя со стулом, столом, доской, мелом или маркером.

- для проведения информационно - коммуникационных-интерактивных занятий (представления презентаций, графических материалов, видеоматериалов) требуется мультимедийное оборудование: проектор, компьютер, экран.

- для организации самостоятельной работы :рабочее место студента со стулом, столом.

Технические требования к оборудованию для осуществления учебного процесса с использованием дистанционных образовательных технологий:

колонки, наушники или встроенный динамик (для участия в аудиконференции); микрофон или гарнитура (для участия в аудиконференции);

для ведущего: компьютер с процессором Intel Core 2 Duo от 2 ГГц (или аналог) и выше, от 2 Гб свободной памяти;

для студента: компьютер с процессором Intel Core 2 Duo от 2 ГГц (или аналог) и выше, от 1 Гб свободной памяти.

Технические требования к каналам связи: от 128 кбит/сек исходного потока; от 256 кбит/сек входящего потока. При использовании трансляции рабочего стола рекомендуется от 1 мбит/сек входящего потока (для студента). Нагрузка на канал для каждого участника вебинара зависит от используемых возможностей вебинара. Так, если в вебинаре планируется одновременно использовать две видеотрансляции в конференции и одну трансляцию рабочего стола, то для студента рекомендуется от 1.5 мбит/сек входящего потока.

9. Форма промежуточной аттестации:

Зачет в 5 семестре.

10. Оценочные материалы.

Оценочные материалы, применяемые при проведении промежуточной аттестации, разрабатываются в соответствии с локальным нормативным актом РУТ (МИИТ).

Авторы:

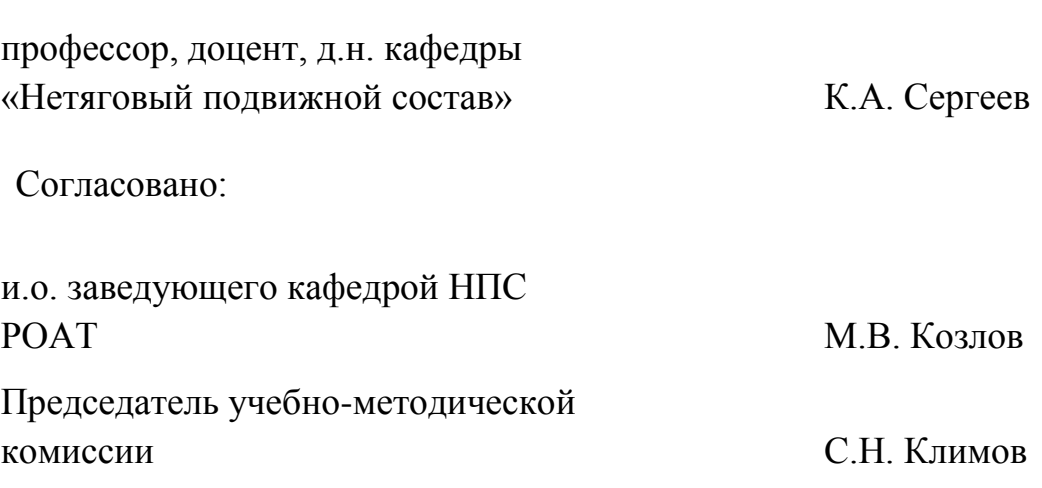